# <span id="page-0-0"></span>Análise Discriminante: parte 1

Prof. Caio Azevedo

 $298$ 重 ∢ロ▶ ∢母▶ ∢ 어서 동어 ÷.

Prof. Caio Azevedo

- Com o advento (ressurgimento) das áreas de [Data Science](https://www.ime.usp.br/~jmsinger/MAE0217/cdados2021out12.pdf) e [Big](https://pbdr.org/)  $data$ , tem aumentado o interesse na construção/utilização de regras de classificação apropriadas.
- Regras de classificação são de fundamental importância na [tomada](https://www.amazon.com/Statistical-Decision-Bayesian-Analysis-Statistics/dp/0387960988/ref=sr_1_8?dchild=1&keywords=decision+theory&qid=1609612276&sr=8-8) de decisões.
- Metodologias de [aprendizado](https://www.amazon.com/Machine-Learning-Algorithmic-Perspective-Recognition/dp/1420067184/ref=sr_1_24?crid=DA1Q76FWPJA2&dchild=1&keywords=unsupervised+machine+learning&qid=1609612488&sprefix=unsupervised+macine+l%2Caps%2C282&sr=8-24) (supervisionado e não supervisionado) de máquina, aprendizado estatístico etc, muitas vezes, correspondem a algum método de classificação.
- Existem diversos métodos de classificação: regressão, árvores de decisão, análise discriminante, dentro outro[s.](#page-0-0)

 $\leftarrow$   $\Box$ 

 $QQ$ 

- Dispõe-se de uma matriz de dados com várias informações (variáveis resposta e/ou explicativas).
- Entre essas informações, há (pelo menos uma) variável referente à grupos de interesse.
- [Exemplo 1:](https://www.ime.unicamp.br/~cnaber/aula_Inferencia_DNM_Ana_Multi_Parte_1_2S_2021.pdf) Íris de Fisher (tipo de íris), [Exemplo 8: dados sobre](https://www.ime.unicamp.br/~cnaber/aula_ACC_Ana_Multi_P2_2S_2021.pdf) [cereais \(fabricantes\).](https://www.ime.unicamp.br/~cnaber/aula_ACC_Ana_Multi_P2_2S_2021.pdf)
- $\blacksquare$  No Exemplo 1 temos quatro medidas morfológicas das plantas bem como a espécie à qual cada uma pertence (grupo).
- Em geral usaremos os termos "grupo" e "população" indistintamente, a menos que o contrário seja mencionado.

 $QQ$ 

イロト イ押ト イヨト イヨト

- A classificação de cada unidade (amostral/experimental) feita originalmente (agrupamento), em geral, foi obtida através de algum método: caro e/ou invasivo e/ou muito custoso (financeiramente, temporalmente etc) e/ou que requer que a unidade experimental seja destruída porém, é (muito) confiável.
- Uma (outra) forma estatística de se criar grupos é através de métodos de análise de conglomerados.

 $QQ$ 

イロト イ母 トイヨ トイヨト

- Algumas vezes, esse método de agrupamento só pode ser utilizado em circunstâncias muito específicas [\(paleontologia,](https://www.cambridge.org/core/journals/journal-of-paleontology/article/abs/statistical-pattern-recognition-in-paleontology-using-simcamacup/DD3A4FFFD951037032347D882DEA0B1F) [arqueologia,](https://www.taylorfrancis.com/chapters/edit/10.4324/9781315082165-4/inference-residence-descent-rules-archeological-data-james-deetz) [taxonomia\)](https://onlinelibrary.wiley.com/doi/abs/10.1111/cgf.13079).
- Eventualmente (embora não seja usual) algumas das variáveis disponíveis podem ter sido utilizadas na classificação inicial.
- O objetivo é criar uma regra de classificação estatística utilizando as variáveis disponíveis no banco de dados e a classificação anteriormente feita.

メロト (倒) メミトメミト

- Tal procedimento consiste em identificar padrões de "comportamento" para cada grupo em relação às variáveis disponíveis.
- Se este procedimento for satisfatório, em termos de classificação, ele pode ser usado em futuros estudos, no lugar do método utilizado inicialmente.
- $\blacksquare$  Em princípio, quanto mais diferentes forem os grupos entre si, com relação às variáveis disponíveis, melhor será a regra de classificação.

## <span id="page-6-0"></span>Análise Discriminante (AD) para duas populações

- Suponha que temos duas populações das quais extraímos duas amostras aleatórias (independentes entre populações e entre  $indivíduos)$  e delas medimos  $p$  características.
- Cada uma dessas populações (processo de [amostragem/](https://www.ime.unicamp.br/~cnaber/Material_Amostragem_ME430_2S_2021.htm)experimentação) pode ser representado por uma [fdp](https://www.amazon.com/Introduction-Statistics-Alexander-Franklin-Graybill/dp/0070445206/ref=sr_1_1?keywords=Introduction+to+the+Theory+of+Statistics&qid=1637587703&sr=8-1) (discreta, contínua ou mista)  $f_i, i = 1, 2$ .
- $\blacksquare$  Em geral assume-se o mesmo modelo probabilístico (fdp) entre as populações diferindo somente em termos de seus parâmetros. Por exemplo  $f_i \sim N_p(\mu_i, \Sigma_i), i=1,2$  [\(normal multivariada\)](https://www.ime.unicamp.br/~cnaber/aula_DNM_Ana_Multi_2S_2021.pdf).

メロメメ 御き メミメメ ミメン 言

## <span id="page-7-0"></span>Densidades para cada variável em função dos grupos

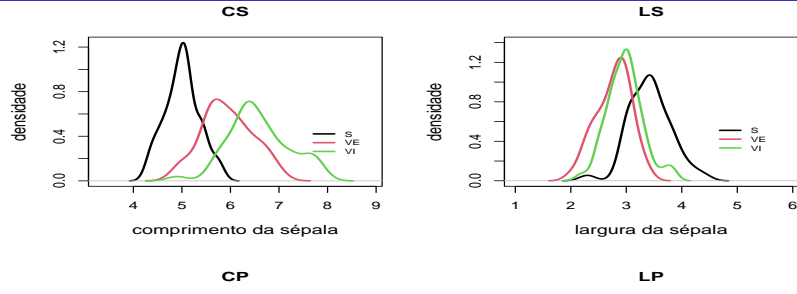

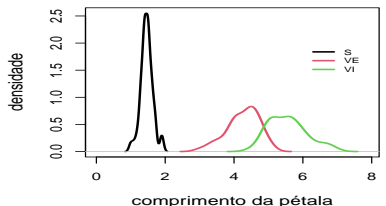

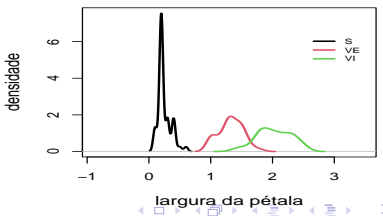

Prof. Caio Azevedo

## <span id="page-8-0"></span>Densidade de Mahalanobis

#### **distância de Mahalanobis**

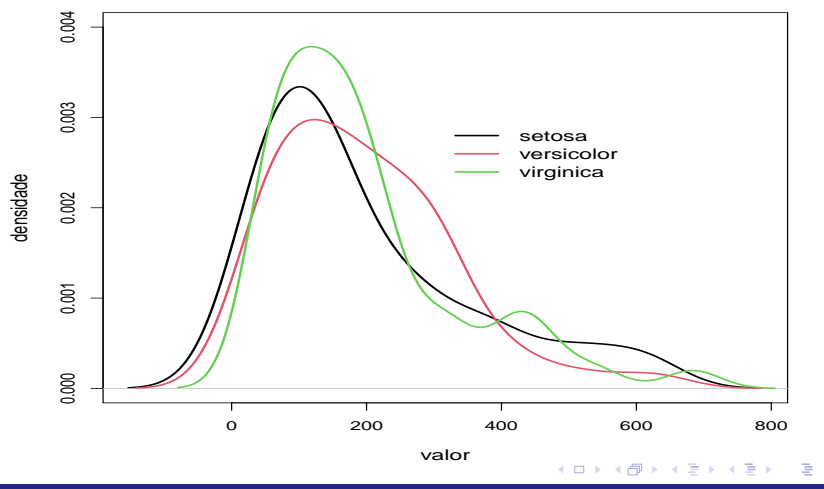

- Suponha que tenhamos uma observação  $x_0$  (vetor de valores observados para as variáveis de interesse de um determinado indivíduo) e denote por  $g_i$ ;  $i = 1, 2$  o grupo  $i$ .
- Vamos denotar também por  $\boldsymbol{\theta}_i$  os parâmetros de  $f_i, i=1,2.$  Se  $f_i$ for discreta então, uma forma de decidir à qual população pertence essa unidade experimental é: se  $f_1(\mathbf{x}_0) > f_2(\mathbf{x}_0)$ ,  $\mathbf{x}_0 \in g_1$ , caso contrário  $x_0 \in g_2$ . Note que, nesse caso  $f_i(x_0) = P_i(\mathbf{X} = x_0)$  [\(teoria](https://www.amazon.com/Introduction-Statistics-McGraw-Hill-probability-statistics/dp/0070428646/ref=sr_1_1?dchild=1&keywords=mood+and+graybill&qid=1609616139&sr=8-1) da verossimilhança).

G.

K ロ ▶ K 御 ▶ K 君 ▶ K 君 ▶ ...

- $\blacksquare$  O mesmo raciocínio pode ser usado se  $f_i$  for contínua pois, a partir da densidade, calcula-se probabilidades (intervalares) de interesse.
- Defina o suporte dessa distribuição por :  $A = \{ \mathbf{x} \in \mathbb{R}^p, f(\mathbf{x}) > 0 \}.$
- A ideia é particionar  $A = A_1 \dot{\bigcup} A_2$  (união disjunta) de tal forma que, se uma observação, digamos  $x_0$  é tal que  $x_0 \in A_1$  alocaremos o indivíduo a população 1, caso contrário, ele será alocado para a população 2.

≮ロト ⊀ 御 ▶ ⊀ 君 ▶ ⊀ 君 ▶…

## Exemplo hipotético de partição para  $p=2$

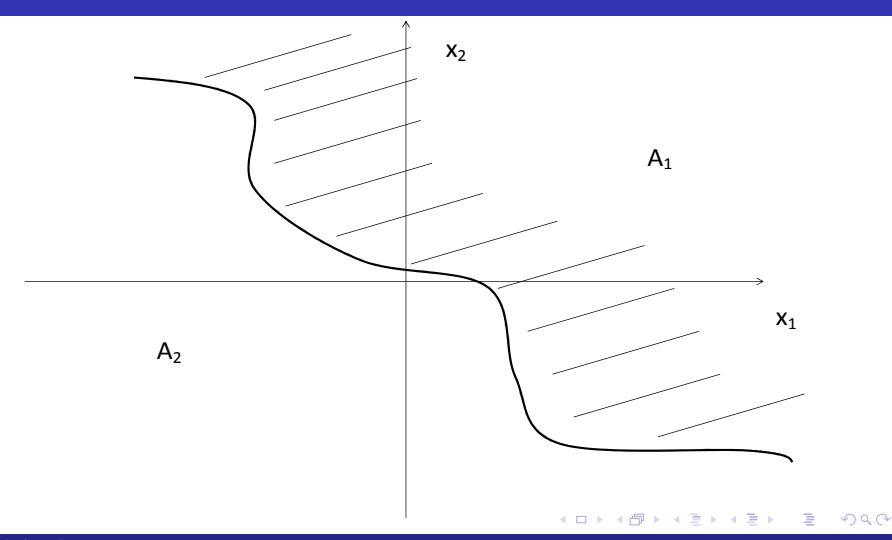

- **D**efina  $p(i|i)$  a probabilidade de classificar um indivíduo no grupo *i* dado que ele pertence ao grupo j.
- Dessa forma, temos que:  $p(1|2) = P(\boldsymbol{X} \in A_1|g_2) = \int_{A_1} f_2(\boldsymbol{x}) d\boldsymbol{x}.$
- Analogamente, temos que:  $p(2|1) = P(\mathbf{X} \in A_2|g_1) = \int_{A_2} f_1(\mathbf{x}) d\mathbf{x}$ .
- Seja  $p_i = P(g_i)$  a probabilidade à priori (antes de ser realizada a análise discriminante) de um indivíduo pertencer ao grupo *i*.
- Seja  $P(C_i)$ : a probabilidade do indivíduo ter sido corretamente classificado no grupo i.

K ロ ▶ K @ ▶ K 할 ▶ K 할 ▶ ( 할 ) + 9 Q Q\*

Assim

 $P(C_i)$  =  $P(\text{o indivíduo pertence a população i})$ e foi corretamente classificado na população i)  $= P(C_i \cap g_i)$  $= P(C_i|g_i)P(g_i) = p(i|i)p_i = p_i$ Ai  $f_i(x)dx$ 

Analogamente

<span id="page-14-0"></span>
$$
P(\overline{C}_i) = 1 - P(C_i) = P(o \text{ indivíduo pertence a população j}
$$
  
\ne foi incorrectamente classificado na população i)  
\n
$$
= P(\overline{C}_i \cap g_j) = P(\overline{C}_i | g_j) P(g_j) = p(i|j)p_j
$$
  
\n
$$
= p_j \int_{A_i} f_j(\mathbf{x}) d\mathbf{x}
$$
 (1)

■ Um outro aspecto de interesse diz respeito ao fato dos custos (financeiros, logísticos etc) de se classificar indivíduos incorretamente.

■ Define-se então a seguinte tabela:

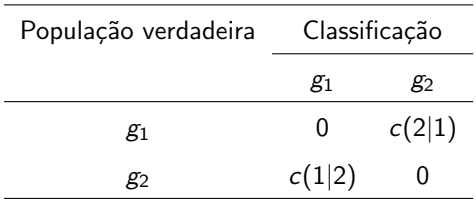

Dessa forma podemos definir o custo esperado de classificação errada (CECE):

$$
CECE = p(1|2)c(1|2)p_2 + p(2|1)c(2|1)p_1
$$

**K ロ ト K 何 ト** 

ミドマミド

■ Objetivo: criar uma regra de classificação de modo a minimizar o CECE.

Pode-se mostrar (exercício 11.3 do livro de [Johnson & Wichern,](https://www.amazon.com/Multivariate-Statistical-Analysis-Classics-Statistics/dp/0134995392/ref=sr_1_1?keywords=Applied+Multivariate+Statistical+Analysis+johnson+wichern+7th&qid=1637588906&sr=8-1) Applied Multivariate Statistical Analysis, sexta edição) que tal regra (sob a estrutura apresentada) é dada por:

<span id="page-17-0"></span> $\sqrt{ }$ J  $\mathcal{L}$ O indivíduo é classificado na população 1 se  $\frac{f_1(x_0)}{f_2(x_0)} \geq \frac{c(1|2)}{c(2|1)}$  $\frac{c(1|2)}{c(2|1)} \frac{p_2}{p_1}$ O indivíduo é classificado na população 2 se  $\frac{f_1(x_0)}{f_2(x_0)} \leq \frac{c(1|2)}{c(2|1)}$  $\frac{c(1|2)}{c(2|1)} \frac{p_2}{p_1}$ (2)

■ A probabilidade total de classificação incorreta (PTCI) é dada por:

 $PTCI = P(\text{classificação incorrecta na população 1 ou na população 2})$  $= P(\overline{C}_1 \cup \overline{C}_2) = P(\overline{C}_1) + P(\overline{C}_2)$  $=$   $p_1$  $A<sub>2</sub>$  $f_1(x)dx + p_2$  $A_1$  $f_2(x)dx$ 

(veja equação  $(1)$ ).

- Suponha que  $f_i \sim N_p(\boldsymbol{\mu}_i, \boldsymbol{\Sigma}),\ i=1,2$  (homocedasticidade).
- Sob a suposição acima temos que a regra de classificação  $(2)$ transforma-se em: Seja  $x_0$  uma observação associada à um determinado indivíduo, então classificamos tal indivíduo na população 1 se

<span id="page-19-0"></span>
$$
h(\boldsymbol{\mu}_1, \boldsymbol{\mu}_2, \boldsymbol{\Sigma}) \ge \ln\left(\frac{c(1|2)}{c(2|1)}\frac{p_2}{p_1}\right) \tag{3}
$$

em que

$$
h(\mu_1, \mu_2, \Sigma) = (\mu_1 - \mu_2)'\Sigma^{-1} \mathbf{x}_0 - \frac{1}{2}(\mu_1 - \mu_2)'\Sigma^{-1}(\mu_1 + \mu_2)
$$
 e na  
população 2, caso contrário (exercise).

■ Defina 
$$
y = (\mu_1 - \mu_2)' \Sigma^{-1} x_0
$$
 e  $m = \frac{1}{2} (\mu_1 - \mu_2)' \Sigma^{-1} (\mu_1 + \mu_2)$ .

**Então a regra de classificação (equação**  $(3)$  **e o complemento) pode** ser reescrita como: Seja  $x_0$  uma observação associada à um determinado indivíduo, então classificamos tal indivíduo na população 1 se

$$
y \ge m + \ln\left(\frac{c(1|2)}{c(2|1)}\frac{p_2}{p_1}\right) \tag{4}
$$

<span id="page-20-0"></span>**∢ □ ▶ ⊣ 倒 ▶** 

e na popula¸c˜ao 2, caso contr´ario.

■ Se os custos de classificação errada forem os mesmos bem como as probabilidades à priori, a regra torna-se ainda mais simples, ou seja:

 $y > m$ 

- Vamos calcular o PTCI para esta regra de classificação.
- Queremos calcular  $P(\overline{C}_1) = p_1 P(Y_2 \ge m)$  e  $P(\overline{C}_2) = p_2 P(Y_1 < m)$ em que  $Y_i = (\mu_1 - \mu_2)' \Sigma^{-1} \mathcal{X}_i$ ,  $\mathcal{X}_i \sim N_p(\mu_i, \Sigma)$ .
- Pode-se demonstrar (exercício) que  $Y_i \sim \mathcal{N}_1(\mu_{Y_i}, \Delta^2)$ , em que

$$
\mu_{Y_i} = (\mu_1 - \mu_2)' \Sigma^{-1} \mu_i \cdot \Delta^2 = (\mu_1 - \mu_2)' \Sigma^{-1} (\mu_1 - \mu_2), i=1,2.
$$

≮ロト ⊀ 御 ▶ ⊀ 君 ▶ ⊀ 君 ▶…  $QQ$ 

■ Note que se  $(Z \sim N(0, 1))$  e  $\Phi(a) = P(Z \le a)$ , então:

$$
P(Y_1 < m) = P\left(Y_1 < \frac{1}{2}(\mu_1 - \mu_2)'\Sigma^{-1}(\mu_1 + \mu_2)\right)
$$
\n
$$
= P\left(Z < \left(\frac{1}{2}(\mu_1 - \mu_2)'\Sigma^{-1}(\mu_1 + \mu_2)\right)\right)
$$
\n
$$
- (\mu_1 - \mu_2)'\Sigma^{-1}\mu_1\right)\frac{1}{\Delta}
$$
\n
$$
= P\left(Z < -\left(\frac{1}{2}(\mu_1 - \mu_2)'\Sigma^{-1}(\mu_1 - \mu_2)\right)\frac{1}{\Delta}\right)
$$
\n
$$
= P\left(Z < -\frac{1}{2}\frac{\Delta^2}{\Delta}\right) = P\left(Z < -\frac{\Delta}{2}\right) = \Phi\left(-\frac{\Delta}{2}\right)
$$

∍

イロト イ母 トイヨ トイヨト

- Analogamente pode-se provar que  $P(Y_2 \ge m) = \Phi(-\frac{\Delta}{2})$ . Assim  $PTCI = p_1 \Phi \left(-\frac{\Delta}{2}\right) + p_2 \Phi \left(-\frac{\Delta}{2}\right) = (p_1 + p_2) \Phi \left(-\frac{\Delta}{2}\right) = \Phi \left(-\frac{\Delta}{2}\right)$
- Como o PTCI foi obtido através de um mecanismo de classificação  $\phi$ timo, dizemos (nesse caso) que o PTCI = TOE (ou taxa ótima de erro).
- Quanto menor for o TOE, melhor será a regra de classificação.

■ Uma outra forma de verificar a qualidade da regra de classificação é a chamada taxa de erro aparente (TEA). Para calculá-la, considere a seguinte tabela:

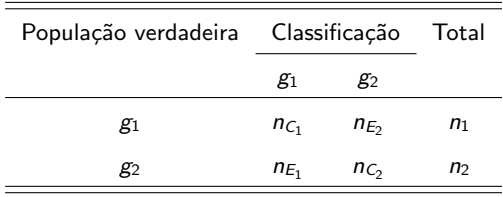

Em que  $n_{C_i}$  : número de indivíduos que foram corretamente classificados no grupo  $i$  e  $n_{E_i}$  : número de indivíduos que foram incorretamente classificados no grupo i.

■ Assim

$$
TEA = \frac{n_{E_1} + n_{E_2}}{n_1 + n_2}
$$

(quanto menor a TEA, melhor o método de classificação).

- Na prática, desconhecemos  $(\mu_1, \mu_2)$  e  $\Sigma$ . O que temos é uma matriz de dados com dois grupos, como vista anteriormente.
- Assim, substituimos tais parâmetros por estimadores apropriados, ou seja, utilizamos  $\overline{X}_1, \overline{X}_2$  e  $\mathcal{S}_P^2 = \frac{1}{n_1+n_2-2} \left[ \left(n_1-1\right) \mathcal{S}_1^2 + \left(n_2-1\right) \mathcal{S}_2^2 \right]$ , em que

$$
\mathbf{S}_{i}^{2}=\frac{1}{n_{i}-1}\sum_{j=1}^{n_{i}}\left(\mathbf{X}_{ij}-\overline{\mathbf{X}}_{i}\right)\left(\mathbf{X}_{ij}-\overline{\mathbf{X}}_{i}\right)^{\prime}.
$$

**Para estimar o TOE podemos utilizar** 

$$
\widetilde{\Delta}=\sqrt{\left(\overline{\mathbf{x}}_1-\overline{\mathbf{x}}_2\right)'\left(\mathbf{s}_{P}^2\right)^{-1}\left(\overline{\mathbf{x}}_1-\overline{\mathbf{x}}_2\right)}.
$$

メロトメ 倒 トメ 君 トメ 君 トー  $QQ$ 

- $\blacksquare$  È digno de nota que [\(Sir\) Ronald Fisher](https://www.britannica.com/biography/Ronald-Aylmer-Fisher) chegou à mesma regra de  $classificação (4) usando um argumento totalmente diferente.$  $classificação (4) usando um argumento totalmente diferente.$  $classificação (4) usando um argumento totalmente diferente.$  $classificação (4) usando um argumento totalmente diferente.$
- Ele buscava transformar observações multivariadas  $(x)$  em univariadas  $(y)$  de tal forma que os valores de y fossem os mais diferentes possíveis entre as duas populações, em que  $y$  é definida como alguma combinação linear de  $X$ .
- Os desenvolvimentos de Fisher não requerem normalidade multivariada, apenas homocedasticidade. Assim, a regra  $(4)$  é válida mesmo se a suposição de normalidade multivariada não for observada.

4 ロ ト 4 何 ト 4 ヨ ト 4 ヨ ト

#### **Resumidamente:**

- A metodologia baseada na minimização da CECE não requer normalidade multivariada nem homocedasticidade.
- A metodologia desenvolvida por Fisher requer apenas homocedasticidade.
- Sob normalidade, a primeira, equivale a segunda.
- $\blacksquare$  A metodologia desenvolvida por Fisher está disponível na função "Ida" (útil sob homocedasticidade, sem requerer normalidade), no pacote ["MASS"](http://cran.nexr.com/web/packages/MASS/index.html).

- Por isso a regra  $(4)$  também é chamada de discriminação linear de Fisher e  $y$  é chamada de função discriminante linear de Fisher.
- Resumindo, seja  $x_0$  uma observação associada à um determinado indivíduo, então classificamos tal indivíduo na população 1 se

<span id="page-29-0"></span>
$$
y \ge m + \ln\left(\frac{c(1|2)}{c(2|1)}\frac{p_2}{p_1}\right) \tag{5}
$$

em que  $y=(\overline{\mathbf{x}}_1-\overline{\mathbf{x}}_2)'(\mathbf{s}_P^2)^{-1}\mathbf{x}_0$ ,  $m=\frac{1}{2}(\overline{\mathbf{x}}_1-\overline{\mathbf{x}}_2)'(\mathbf{s}_P^2)^{-1}(\overline{\mathbf{x}}_1+\overline{\mathbf{x}}_2)$ ,  $\overline{\mathbf{y}}_i=(\overline{\mathbf{x}}_1-\overline{\mathbf{x}}_2)' \left(\mathbf{s}_P^2\right)^{-1} \overline{\mathbf{x}}_i, i=1,2,$  e na população 2, caso contrário.

- $1$  Na prática temos uma conjunto de observações:  $x_{01}^{(1)},...x_{0n_1}^{(1)}$  (grupo 1) e  $x_{01}^{(2)},...x_{0n_2}^{(2)}$  (grupo 2), os quais, quando juntos, componhem a amostra total.
- 2 Usualmente, retiramos uma amostra aleatória de cada grupo e as utilizamos para calcular  $\bar{x}_1$ ,  $\bar{x}_2$  e  $s_P^2$  (amostra treino).
- <sup>3</sup> A amostra teste (o que resta da amostra total, em retirando-se a amostra treino) será usada para testar a regra.
- <sup>4</sup> De posse das quantidades descritas no item 2) calculamos os coeficientes de y  $\left[\overline{(\mathbf{x}_1-\mathbf{x}_2)^\prime}\left(\mathbf{s}_P^2\right)^{-1}\right]$  e  $m$ .

メロメメ 御きメ 重き メモメン 重

- <span id="page-31-0"></span><sup>5</sup> Para cada unidade amostral (da amostra treino e da amostra teste) podemos calcular  $y_{0j}^{(i)} = (\overline{x}_1 - \overline{x}_2)'\left(\mathbf{s}_P^2\right)^{-1}\mathbf{x}_{0j}^{(i)}$  $n_0^{(1)}, j = 1, ..., n_i$  (grupo *i*).
- 6 Cada unidade é classificado de acordo com a regra  $(5)$ , ou seja se  $y_{0j}^{(i)} \geq m + \ln \left( \frac{c(1|2)}{c(2|1)} \right)$  $\frac{c(1|2)}{c(2|1)}\frac{p_2}{p_1}$ ) ela é alocada à população 1, caso contrário, à população 2.
- <sup>7</sup> Como dito anteriormente, usualmente considera-se apenas a amostra teste para se avaliar a qualidade da regra de classificação.
- 8 Pode-se ainda usar os valores estimados das funções discriminantes para se analisar/comparar os grupos.

メロメメ 御きメ 重き メモメン 重

#### Apoio computacional

- A função "Ida", do pacote R, executa a análise discriminante (sob homocedasticidade) via função linear discriminante.
- Os coeficientes da função linear discriminante  $(\bm{b}=(\mu_1-\mu_2)'\bm{\Sigma}^{-1})$ são reescalonados (divididos por uma constante, ou seja  $\bm{b}^* = \frac{\bm{b}}{\bm{b}'\bm{\Sigma}\bm{b}}$ ).
- Cuidado deve ser tomado com reescalonamentos, se o objetivo for obter interpretações para os coeficientes.
- Em princípio, os coeficientes não têm uma interpretação, embora normalizar as variáveis originais e os coeficientes possa ser útil nesse sentido.
- Contudo, as funções discriminantes podem ser usadas, por exemplo, para se construir gráficos do tipo [bi-plot](https://www.ime.unicamp.br/~cnaber/aula_ACP_Ana_Multi_P1_2S_2021.pdf) (como nos casos da Análise [de Componentes Principais](https://www.ime.unicamp.br/~cnaber/aula_ACP_Ana_Multi_P2_2S_2021.pdf) e Análise Fatorial[\)](#page-31-0).

#### Exemplo 1: versicolor x virginica

- Versicolor (grupo 1) e virginica (grupo 2).
- Amostra aleatória de 25 plantas de cada uma das espécies acima para gerar a regra de classificação.

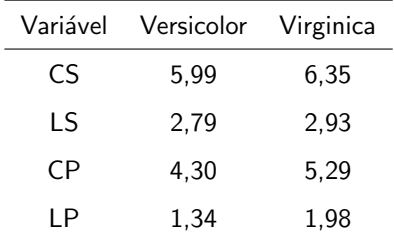

Vetores de médias (amostra treino):

#### $QQ$ イロト イ母 トイヨ トイヨト

# Matrizes de variância-covariância

#### **Versicolor**

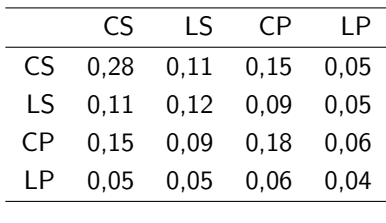

#### **Virginica**

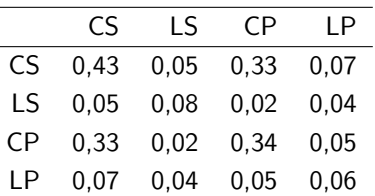

#### メロトメ 伊 トメ ミトメ ミト È  $299$

# TEA e TOE

Resultados da classificação:

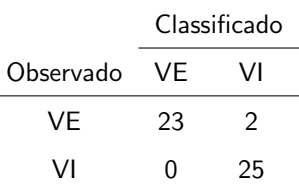

 $\blacksquare$  TEA  $(\%):$  4,00.

 $\blacksquare$  TOE (%): 3,17.

€

メロトメ 倒 トメ ミトメ ミト

## Medidas resumo das funções discriminantes

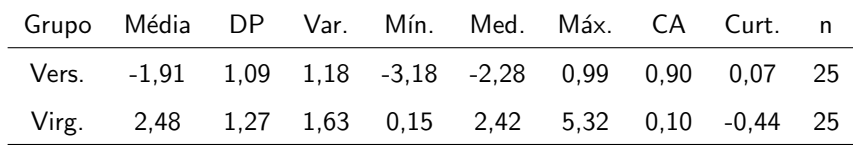

# <span id="page-37-0"></span>Boxplots das funções discriminantes

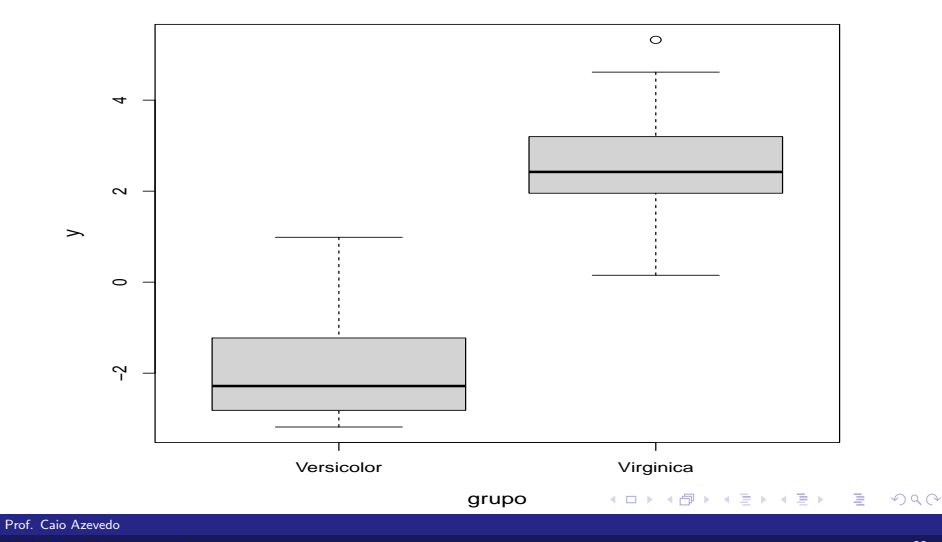

[An´alise Discriminante: parte 1](#page-0-0) 38

## Densidades estimadas das funções discriminantes

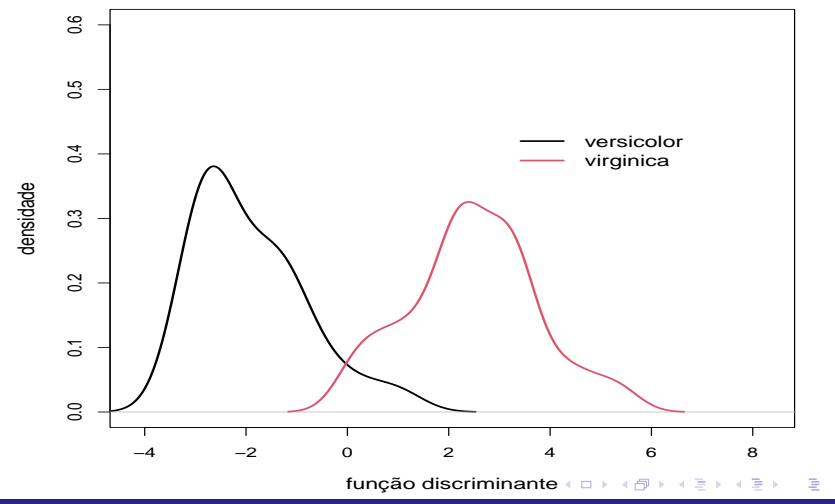

Prof. Caio Azevedo

#### Comentários

- O método de classificação apresentou um ótimo desempenho (embora os critérios de qualidade podem variar consoante o objetivo e/ou problema).
- As distribuições das funções discriminantes mostraram-se razoavelmente diferentes entre si.
- A suposição de normalidade não parece ser razoável para as distribuições das funções discriminantes, para nenhum dos dois grupos.

#### <span id="page-40-0"></span>Exemplo 1: setosa x virginica

- Setosa (grupo 1) e virginica (grupo 2).
- Amostra aleatória de 25 plantas de cada uma das espécies acima para gerar a regra de classificação.
- Vetores de médias:

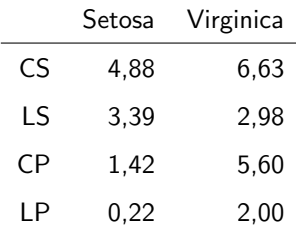

# Matrizes de covariância

**Setosa** 

**Virginica** 

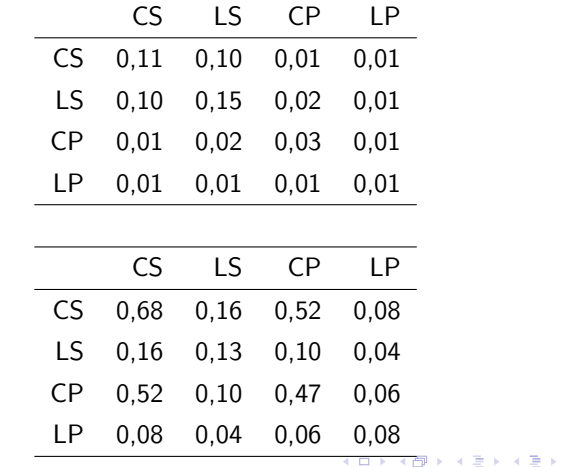

重

# <span id="page-42-0"></span>TEA e TOE

Resultados da classificação:

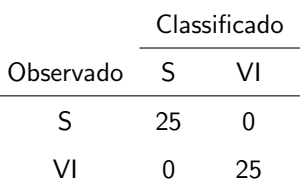

 $\blacksquare$  TEA  $(\%): 0,00$ .

■ TOE 
$$
(\%)
$$
:  $< 0,01$ .

重

メロトメ 倒 トメ ヨ トメ ヨ ト

## Medidas resumo

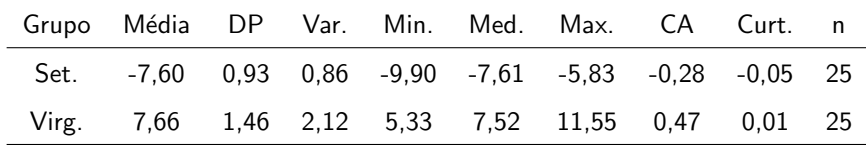

メロトメ 伊 トメ 君 トメ 君 ト 重  $298$ 

Prof. Caio Azevedo

## <span id="page-44-0"></span>Boxplots da função discriminante

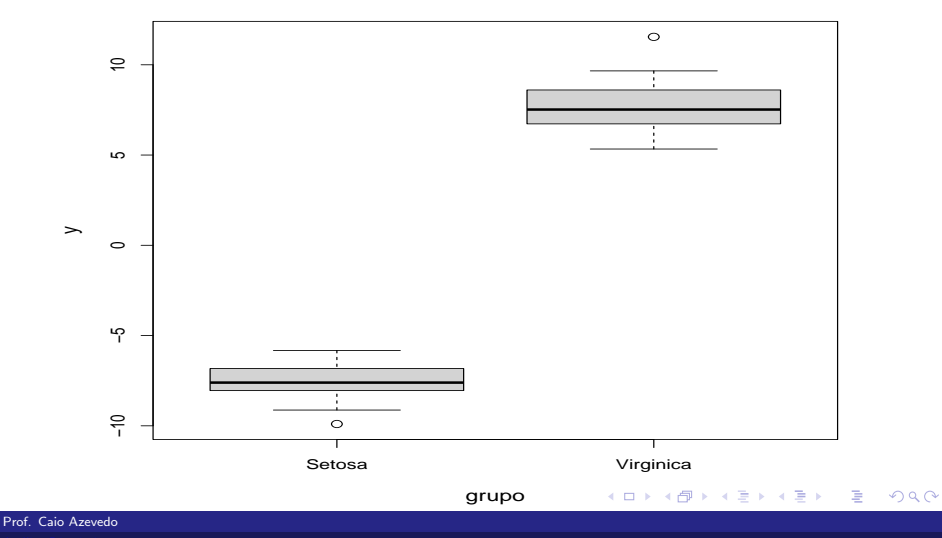

Análise Discriminante: parte 1 45 anos est anos est anos est anos est anos est anos est anos est anos est anos

## <span id="page-45-0"></span>Densidade estimada da função discriminante

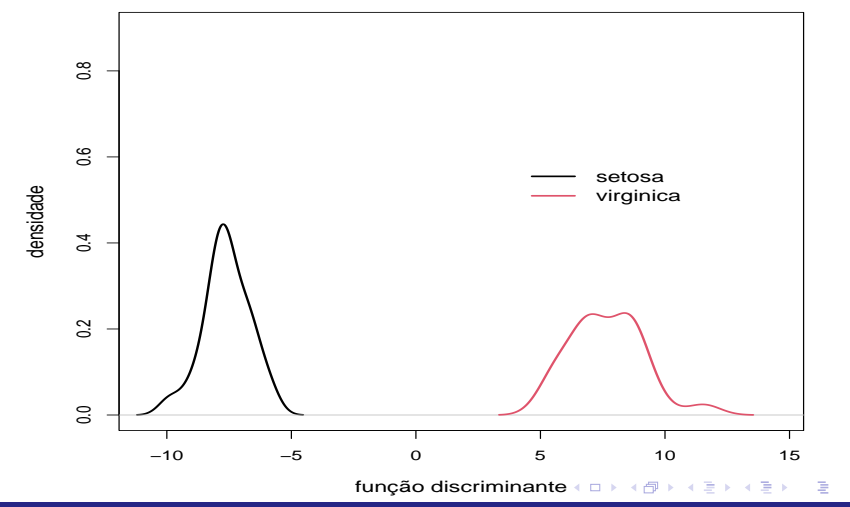

Prof. Caio Azevedo